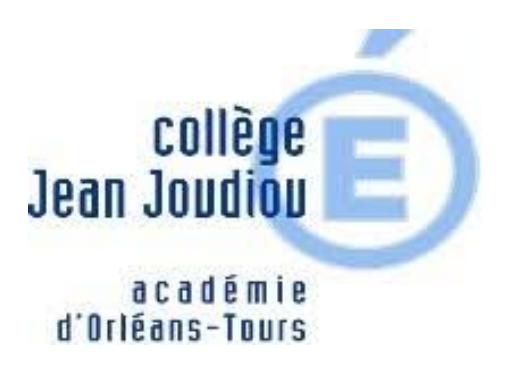

## **Accéder à l'ENT et à Pronote**

- Collège - Pronote et ENT -

**SCOLARITÉ SERVICES** 

Date de mise en ligne : mercredi 1er septembre 2021 Date de parution : 1er septembre 2020

**Copyright © Collège Jean Joudiou - Tous droits réservés**

Chers parents,

Depuis la rentrée de septembre, vous avez accès à l'ENT du collège.

 Cet espace est accessible depuis le site des téléservices (déjà utilisé pour les bourses, l'orientation...) et vous permet d'accéder, entre autre, à Pronote.

Pour simplifier :

## **Site des téléservices :**

- **bourses**
- orientation
- informations diverses sur la scolarité de vos enfants
- accès à l'ENT
	- diverses applications
	- **Pronote** 
		- notes et compétences des élèves
		- cahier de texte
		- communication avec le collège

Pour accéder à Pronote, il faut donc désormais passer par le site des téléservices, puis accéder à l'ENT qui vous permettra d'aller sur Pronote.

## **Un seul identifiant et un seul mot de passe pour tous les services !!!**

Vous pourrez vous connecter au site des téléservices par ce lien : n'oubliez pas d'utiliser votre identifiant et votre mot de passe ATEN (distribués à la rentrée).